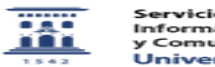

## Correo : constestación autómatica 05/28/2023 15:40:15

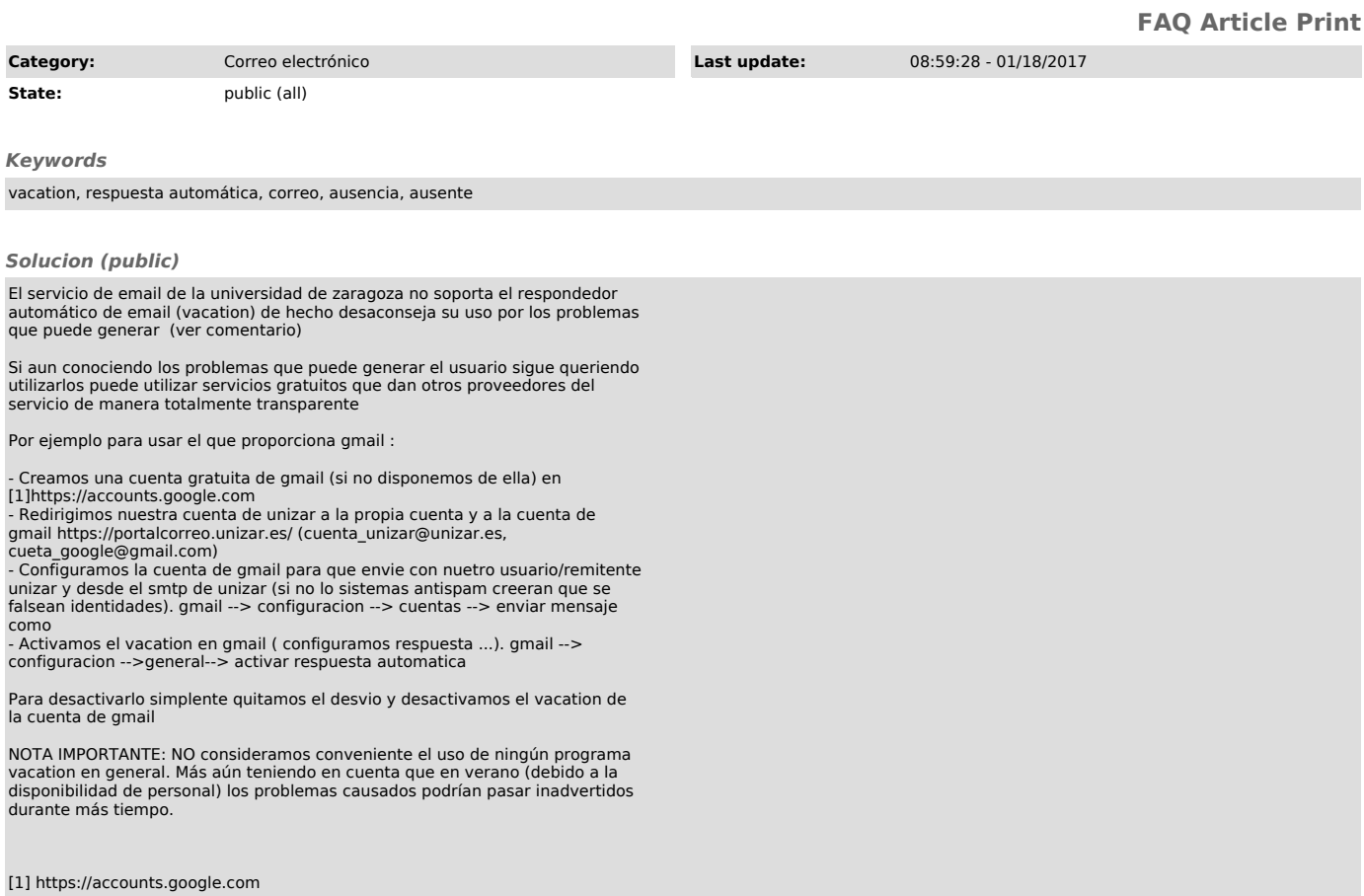